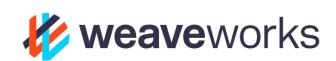

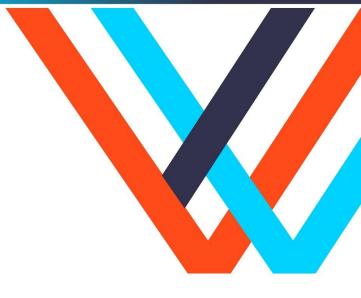

# Flagger

Service Mesh Progressive Delivery Operator

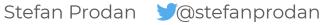

KubeCon Barcelona May 2019

# **Introducing Flagger**

Flagger is a Kubernetes operator that automates the promotion of canary deployments using **App Mesh, Istio, Gloo** or **NGINX** routing for traffic shifting and **Prometheus** metrics for canary analysis.

Flagger implements a **control loop** that gradually shifts traffic to the canary while measuring key performance indicators. Based on the KPIs **analysis** a canary is promoted or aborted.

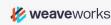

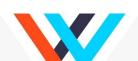

# Flagger overview

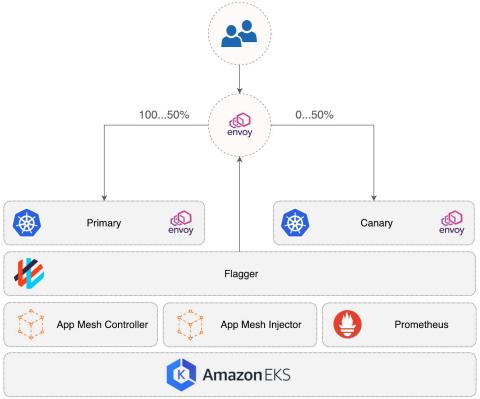

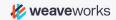

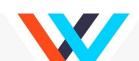

# **Flagger Goals**

- Give developers confidence in automating the production releases
  - Have control over the blast radius (traffic management)
  - Have control over the validation process (perf metrics)
- Make the deployment process observable
  - Real time feedback (Prometheus/Grafana)
  - Alerting (Slack/Alertmanager/PagerDuty/etc)
  - Emit Kubernetes events every time something changes
- Write as little YAML as possible
- Manage the whole process from Git

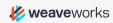

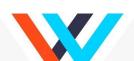

### Have control over the blast radius

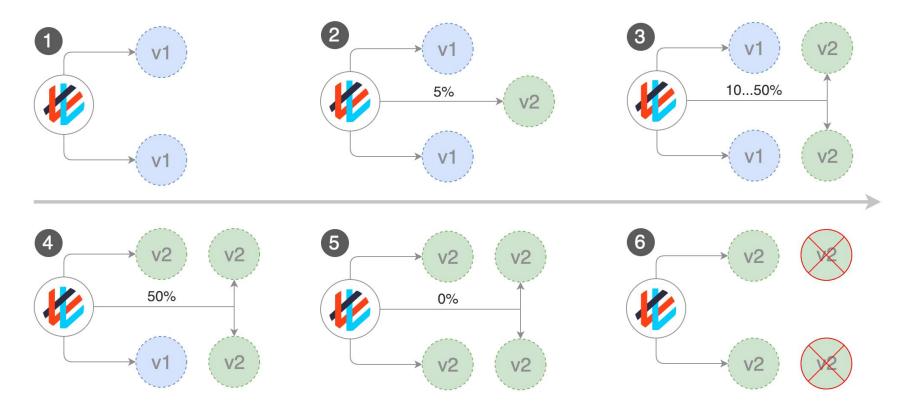

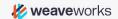

# Have control over the validation process

Flagger lets you define **key performance indicators** and **thresholds**. The decision to pause the traffic shift, abort or promote a canary is based on:

- Deployment health status
- Request success rate percentage (Envoy metric)
- Request latency average value (Envoy metric)
- Custom metric checks (Prometheus queries)
- Webhooks (integration testing, load testing, etc)

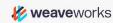

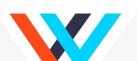

# Make the deployment process observable

Flagger comes with a Grafana dashboard for canary analysis.

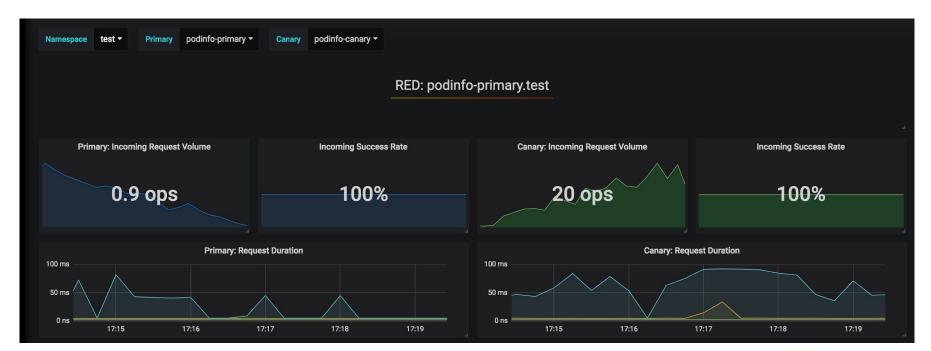

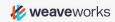

### Make the deployment process observable

Flagger emits Kubernetes events related to the advancement and final status of a canary analysis.

```
Status:
 Canary Revision: 19871136
  Failed Checks:
                   finished
 State:
Events:
  Type
          Reason Age
                        From
                                 Message
 Normal
          Synced 3m flagger New revision detected podinfo.test
                        flagger Scaling up podinfo.test
 Normal
          Synced
                 3m
 Warning
          Synced
                 3m
                                Waiting for podinfo.test rollout to finish: 0 of 1 updated replicas are available
 Normal
                        flagger Advance podinfo.test canary weight 10
          Synced
                 3m
                        flagger Advance podinfo.test canary weight 20
 Normal
          Synced
 Normal
          Synced
                        flagger Advance podinfo.test canary weight 30
                  1m
 Normal
          Synced
                 55s
                        flagger Advance podinfo.test canary weight 40
                        flagger Advance podinfo.test canary weight 50
 Normal
          Synced
                 35s
                                Copying podinfo.test template spec to podinfo-primary.test
 Normal
          Synced
                  25s
                        flagger
 Warning
          Synced
                  15s
                        flagger
                                Waiting for podinfo-primary.test rollout to finish: 1 of 2 updated replicas are available
                                Promotion completed! Scaling down podinfo.test
 Normal
          Synced
                        flagger
```

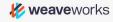

### Make the deployment process observable

Flagger can be configured to publish the canary analysis result to Slack.

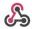

flagger APP 3:30 PM

podinfo.test

New revision detected, starting canary analysis.

Target

Deployment/podinfo.test

**Traffic routing** 

Weight step: 5 max: 50

Failed checks threshold

10

Progress deadline

60s

podinfo.test

Canary analysis completed successfully, promotion finished.

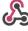

flagger APP 12:12 PM

podinfo.test

Progress deadline exceeded deployment does not have minimum availability for more than 60s

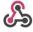

flagger APP 12:18 PM

podinfo.test

Failed checks threshold reached 10

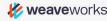

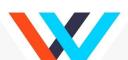

### Write less YAML

#### Manual canary setup

#### Kubernetes objects

- 1. Canary Deployment
- 2. Canary ClusterIP Service
- 3. Canary Horizontal Pod Autoscaler
- 4. Primary Deployment
- 5. Primary ClusterIP Service
- 6. Primary Horizontal Pod Autoscaler

#### App Mesh objects

- 1. Canary virtual node
- 2. Primary virtual node
- 3. HTTP routes
- 4. Virtual router
- 5. Virtual service

#### **Automated canary setup**

#### Kubernetes objects

- 1. Deployment
- 2. Horizontal Pod Autoscaler

#### Flagger objects

1. Canary

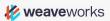

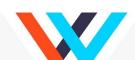

# **GitOps pipeline**

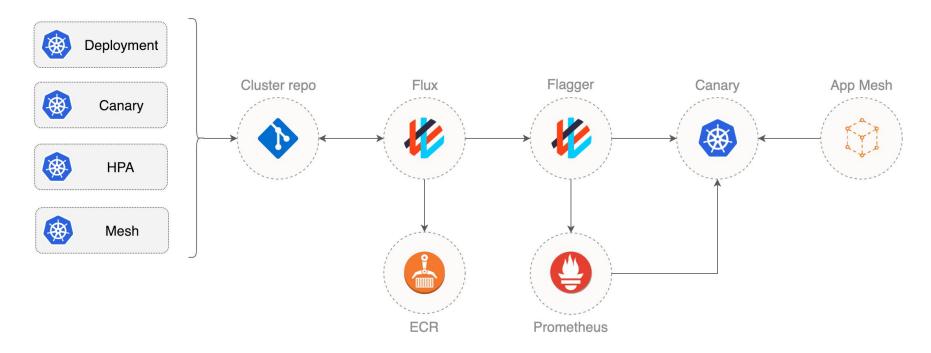

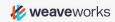

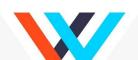

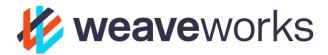

# GitOps Progressive Delivery Demo

### Links

Flagger Repo https://github.com/weaveworks/flagger

Flagger Docs <a href="https://docs.flagger.app">https://docs.flagger.app</a>